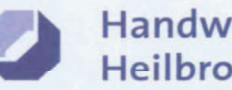

# Richtlinien

der Handwerkskammer Heilbronn-Franken zur Verkürzung und Verlängerung der Ausbildungsdauer, zur Anrechnung beruflicher Vorbildung auf die Ausbildungsdauer sowie zur vorzeitigen Zulassung zur Gesellen- und Abschlussprüfung

Die Vollversammlung der Handwerkskammer Heilbronn-Franken beschließt in der Sitzung am 21. November 2022 auf Empfehlung des Berufsbildungsausschusses der 109. Sitzung am 10. Oktober 2022, als zuständige Stelle nach §§ 41, 44, 91 Absatz 1 Ziffer 4 und 106 Absatz 1 Ziffer 10 Handwerksordnung (HwO) nachstehende Richtlinien zur Verkürzung und Verlängerung der Ausbildungsdauer, zur Anrechnung beruflicher Vorbildung auf die Ausbildungsdauer sowie zur vorzeitigen Zulassung zur Gesellen- und Abschlussprüfung.

Richtlinien der Handwerkskammer Heilbronn-Franken zur Verkürzung und Verlängerung der Ausbildungsdauer, zur Anrechnung beruflicher Vorbildung auf die Ausbildungsdauer sowie zur vorzeitigen Zulassung zur Gesellen- und Abschlussprüfung

# Grundsätze A.

- Die nachstehenden Richtlinien sollen die Auslegung der gesetzlichen Vorschriften über die Ver- $(1)$ kürzung der Ausbildungsdauer gemäß § 8 Absatz 1 des Berufsbildungsgesetzes (BBiG)/§ 27c Absatz 1 der Handwerksordnung (HwO) konkretisieren. Weiterhin werden Richtlinien für die Anrechnung beruflicher Vorbildung auf die Ausbildungsdauer gemäß § 7 Absatz 2 BBiG/§ 27a Absatz 2 HwO ausgesprochen. Darüber hinaus werden Richtlinien über die vorzeitige Zulassung zur Gesellen- und Abschlussprüfung gemäß § 45 Absatz 1 BBiG in Verbindung mit § 21 Absatz 2 BBiG/§ 37 Absatz 1 HwO in Verbindung mit § 21 Absatz 2 BBiG und über die Verlängerung der Ausbildungsdauer gemäß § 8 Absatz 2 BBiG/§ 27c Absatz 2 HwO formuliert.<sup>1</sup>
- $(2)$ Die Richtlinien enthalten Maßstäbe für die Entscheidungen der zuständigen Stellen.
- $(3)$ Im Einzelfall können besondere Gesichtspunkte eine abweichende Beurteilung erfordern.

# **B.** Verkürzung der Ausbildungsdauer gemäß § 8 Absatz 1 BBiG/ § 27c Absatz 1 HwO

# $B.1$ Grundsatz und allgemeine Voraussetzungen der Antragstellung

- Auf gemeinsamen Antrag des Ausbildenden (Betrieb) und des Auszubildenden<sup>2</sup> hat die zu- $(1)$ ständige Stelle die Ausbildungsdauer gemäß § 8 Absatz 1 BBiG/§ 27c Absatz 1 HwO zu kürzen, wenn zu erwarten ist, dass das Ausbildungsziel in der gekürzten Dauer erreicht wird.
- $(2)$ Die Kürzung der Ausbildungsdauer soll möglichst bei Vertragsschluss, spätestens jedoch so rechtzeitig beantragt werden, dass noch mindestens ein Jahr Ausbildungsdauer verbleibt.
- $(3)$ Der Antrag muss gemeinsam von beiden Vertragsparteien (Ausbildender und Auszubildender) schriftlich bei der zuständigen Stelle gestellt werden. Bei Minderjährigen ist die entsprechende Zustimmung der gesetzlichen Vertreter erforderlich.
- Die Antragsteller müssen glaubhaft machen, dass das Ausbildungsziel in der gekürzten Dauer  $(4)$ erreicht werden kann, z. B. durch Vorlage von (Berufs-) Schul- und Prüfungszeugnissen, Leistungsbeurteilungen, Berufsausbildungsverträgen und betrieblichen Ausbildungsplänen.

<sup>&</sup>lt;sup>1</sup> Zur Teilzeit-Berufsausbildung gemäß § 7a BBiG/§ 27b HWO hat die Handwerkskammer Heilbronn-Franken gesonderte Richtlinien beschlossen.

<sup>&</sup>lt;sup>2</sup> Zur besseren Lesbarkeit wird generell auf weibliche und diverse Bezeichnungen verzichtet; mit männlichen Wortformen sind männliche/weibliche und diverse Personen in gleicher Weise gemeint.

# $B.2$ Verkürzungsgründe bei Vertragsabschluss gemäß § 8 Absatz 1 BBiG/ § 27c Absatz 1 HwO

 $(1)$ Nachfolgende Gründe können zu einer Verkürzung in dem angegebenen Zeitrahmen führen:

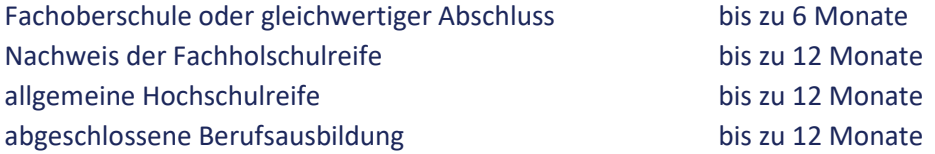

- $(2)$ Im Einzelfall kann die Ausbildungsdauer auch wegen eines Lebensalters von mehr als 21 Jahren um bis zu zwölf Monate verkürzt werden.
- $(3)$ Fachlich einschlägige Lernleistungen hochschulischen Ursprungs im Umfang von mindestens 30 ECTS können ebenfalls als Grund für die Verkürzung der Ausbildungsdauer um bis zu sechs Monate berücksichtigt werden.
- $(4)$ Darüber hinaus kann bei Nachweis einer einschlägigen beruflichen Grundbildung oder einschlägigen Berufstätigkeit oder Arbeitserfahrung im Berufsfeld diese angemessen berücksichtigt werden.

# $B.3$ Verkürzung während der Berufsausbildung gemäß § 8 Absatz 1 BBiG/ § 27c Absatz 1 HwO

- $(1)$ Die Kürzung der Ausbildungsdauer während der laufenden Berufsausbildung ist möglich, wenn Verkürzungsgründe nach Buchstabe B.1 vorliegen, das Ausbildungsziel in der verkürzten Dauer erreicht werden kann und die Ausbildungsinhalte vermittelt werden können.
- $(2)$ Wird der Antrag erst im Laufe der letzten zwölf Monate der Ausbildungszeit gestellt, so soll dieser vorrangig als Antrag auf vorzeitige Zulassung zur Gesellenprüfung behandelt werden (siehe Buchstabe D).

# Zusammentreffen mehrerer Verkürzungsgründe  $B.4$

Mehrere Verkürzungsgründe können nebeneinander berücksichtigt werden. Eine vorzeitige Zulassung zur Prüfung (siehe Buchstabe D) ist auch bei verkürzter Ausbildungsdauer gemäß § 45 Absatz 1 BBiG/§ 37 Absatz 1 HwO möglich, wenn dadurch die in Buchstabe E vorgegebene Mindestausbildungsdauer nicht unterschritten wird.

# C. Anrechnung beruflicher Vorbildung auf die Ausbildungsdauer gemäß § 7 Absatz 2 BBiG/§ 27a Absatz 2 HwO

## $C.1$ Abgrenzung zur Verkürzung und Voraussetzungen der Antragstellung

- $(1)$ Neben einem Antrag auf Verkürzung nach § 8 Absatz 1 BBiG/§ 27c Absatz 1 HwO haben Auszubildende und Ausbildende auch die Möglichkeit, einen Antrag auf Anrechnung beruflicher Vorbildung auf die Ausbildungsdauer nach § 7 Absatz 2 und Absatz 3 BBiG/§ 27a Absatz 2 und Absatz 3 HwO zu stellen. Eine Anrechnung beruflicher Vorbildung ist nur dann möglich, wenn die durch eine Bildungsmaßnahme vermittelten Inhalte nach ihrer inhaltlichen und zeitlichen Struktur Teilen der Ausbildungsordnung eines anerkannten Ausbildungsberufes entsprechen.
- $(2)$ Während die Verkürzung eine Beendigung des Ausbildungsverhältnisses vor Ablauf der eigentlich vorgesehenen Ausbildungsdauer beinhaltet, bewirkt die Berücksichtigung beruflicher Vorbildung bei einer Anrechnung, dass die Ausbildungszeit insoweit als zurückgelegt anzusehen ist. Dies hat u. a. Auswirkungen auf die Höhe der Vergütung. Bei Vorliegen mehrerer Gründe können Anrechnung und Verkürzung auch in Kombination zur Anwendung kommen, wenn ihre Voraussetzungen jeweils vorliegen.
- $(3)$ Seit dem 1. Januar 2020 kann auf Antrag eine Anrechnung beruflicher Vorbildung durch die zuständige Stelle auch dann erfolgen, wenn keine Rechtsverordnung eines Landes zur Anrechnung beruflicher Vorbildung auf die Ausbildungsdauer gemäß § 7 Absatz 1 BBiG/§ 27a Absatz 1 HwO erlassen wurde.
- $(4)$ Eine Anrechnung muss immer vor Beginn eines Ausbildungsverhältnisses erfolgen und im Ausbildungsvertrag festgehalten werden.
- $(5)$ Der Antrag auf Anrechnung muss gemeinsam von beiden Vertragsparteien (Ausbildender und Auszubildender) bei der zuständigen Stelle gestellt werden. Er kann sich auf Teile des höchstzulässigen Anrechnungszeitraums beschränken.
- $(6)$ Ein Anrechnungszeitraum muss in ganzen Monaten durch sechs teilbar sein.

#### $C.2$ Formen beruflicher Vorbildung, auf deren Grundlage eine Anrechnung erfolgen kann

Eine Anrechnung beruflicher Vorbildung kann bei Vorliegen der geforderten Voraussetzungen beispielsweise erfolgen bei:

- " dem erfolgreichen Besuch eines schulischen Bildungsganges wie bspw. das Berufsgrundbildungsjahr (BGJ), das Berufsvorbereitungsjahr (BVJ), die einjährige Berufsfachschule, welche berufliche Grundbildung vermittelt, oder die zweijährige Berufsfachschule, die nach einem weiteren Jahr zum mittleren Schulabschluss führt;
- Maßnahmen des Übergangssystems wie berufsvorbereitende Maßnahmen (BvB) und der Einstiegsqualifizierung (EQ);
- " einer nicht zu Ende geführten Ausbildung im gleichen oder in einem anderen affinen Beruf;
- einer abgeschlossenen Ausbildung in einem anderen affinen Beruf (vgl. auch § 5 Absatz 2 Satz 1 Nummer 4 BBiG/ § 26 Absatz 2 Satz 1 Nummer 4 HwO, dies insbesondere bei aufeinander aufbauenden Ausbildungsberufen und Berufsfamilien);
- · einem Wechsel des Ausbildungsbetriebs während der Ausbildung und
- dem erfolgreichen Absolvieren von Qualifizierungsbausteinen gemäß § 69 BBiG/§ 42u HwO oder im Rahmen der Nachqualifizierung absolvierten Teilqualifikationen<sup>3</sup> nach Maßgabe von Buchstabe C.1 Absatz 1 Satz 2.

# $C.3$ Beratung und Entscheidung der zuständigen Stelle

Bei Vorliegen beruflicher Vorbildung soll die zuständige Stelle ausbildende Betriebe und Auszubildende über die bestehenden Möglichkeiten und die unterschiedlichen Voraussetzungen und Auswirkungen einer Anrechnung oder Verkürzung beraten, damit ein den Interessen der Vertragspartner entsprechender Antrag gestellt wird. Da im Gegensatz zu einem Antrag nach § 8 Absatz 1 BBiG/§ 27c Absatz 1 HwO bei einem Antrag nach § 7 Absatz 2 BBiG/§ 27a Absatz 2 HwO keine individuelle positive Prognose für das Erreichen des Ausbildungsziels durch die Antragsteller erforderlich ist, wird ein Antrag auf Anrechnung in der Regel der einfachere und erfolgversprechendere Weg sein, sofern dessen Tatbestandsvoraussetzungen vorliegen.

Wird ein Antrag auf Anrechnung beruflicher Bildung zu Beginn der Ausbildung abschlägig beschieden, kann trotzdem zu einem späteren Zeitpunkt noch eine Verkürzung in Betracht kommen, wenn die Ausbildungsleistungen dies rechtfertigen.

<sup>&</sup>lt;sup>3</sup> In diesem Sinne werden unter Teilqualifikationen abgegrenzte, standardisierte Einheiten innerhalb einer curricularen Gesamtstruktur verstanden, die sich an betrieblichen Arbeits- und Geschäftsprozessen ausrichten und inhaltlich sinnvolle Teilmengen eines zugrundeliegenden staatlich anerkannten Ausbildungsberufs darstellen.

## $C.4$ **Dauer der Anrechnung**

Die Dauer der Anrechnung darf sechs Monate nicht unterschreiten.

# D. Vorzeitige Zulassung zur Abschluss-/Gesellenprüfung gemäß § 45 Absatz 1 BBiG/ § 37 Absatz 1 HwO

## $D.1$ Grundsatz und allgemeine Voraussetzungen der Antragstellung

- Der Auszubildende kann nach Anhörung des Ausbildenden (Betrieb) und der Berufsschule  $(1)$ vor Ablauf seiner Ausbildungszeit zur Abschluss-/Gesellenprüfung zugelassen werden, wenn seine Leistungen dies rechtfertigen (§ 45 Absatz 1 BBiG/§ 37 Absatz 1 HwO).
- $(2)$ Der Antrag ist schriftlich bei der zuständigen Stelle zu stellen, im Fall der vorzeitigen Zulassung zur Gesellenprüfung bei der Geschäftsstelle des Prüfungsausschusses.
- $(3)$ Dem Antrag sind die nach der geltenden Prüfungsordnung erforderlichen Anmeldeunterlagen beizufügen.

#### $D.2$ Zulassungsvoraussetzungen

- $(1)$ Eine vorzeitige Zulassung ist gerechtfertigt, wenn der Auszubildende sowohl in der Praxis (Betrieb) als auch in der Berufsschule (Durchschnittsnote aller prüfungsrelevanten Fächer oder Lernfelder) überdurchschnittliche Leistungen nachweist.
- $(2)$ Überdurchschnittliche Leistungen liegen in der Regel vor, wenn das letzte Zeugnis der Berufsschule in den prüfungsrelevanten Fächern oder Lernfeldern einen Notendurchschnitt besser als 2,49 enthält und die praktischen Ausbildungsleistungen als überdurchschnittlich bzw. besser als 2,49 bewertet werden.

 $(3)$ Neben dem Zeugnis der Berufsschule sind für den Nachweis das Leistungszeugnis oder eine entsprechende Bescheinigung des ausbildenden Betriebs und die Vorlage der Zwischenprüfungsbescheinigung oder der Bescheinigung des Ergebnisses des ersten Teils der Gesellen-/ Abschlussprüfung erforderlich. Der ordnungsgemäß geführte Ausbildungsnachweis ist vorzulegen oder das ordnungsgemäße Führen des Ausbildungsnachweises vom Betrieb und vom Auszubildenden schriftlich zu bestätigen.

## $D.3$ Zulassungsentscheidung

- $(1)$ Bei Abschlussprüfungen trifft die zuständige Stelle die Zulassungsentscheidung. Hält sie die Zulassungsvoraussetzungen für nicht gegeben, entscheidet der Prüfungsausschuss (§ 46 Absatz 1 BBiG).
- $(2)$ Bei Gesellenprüfungen trifft der Vorsitzende des Prüfungsausschusses die Zulassungsentscheidung. Hält er die Zulassungsvoraussetzungen für nicht gegeben, entscheidet der gesamte Prüfungsausschuss (§ 37a Absatz 1 HwO).
- $(3)$ Die vorgezogene Prüfung soll nicht mehr als sechs Monate vor dem ursprünglichen Prüfungstermin stattfinden. Darüber hinaus gehende Anträge sollen von den zuständigen Stellen als Antrag auf Verkürzung der Ausbildungsdauer nach § 8 Absatz 1 BBiG/§ 27c Absatz 1 HwO behandelt werden (siehe Buchstabe B).

# F. Mindestdauer der Ausbildung

Die Ausbildungsvertragsdauer soll im Fall einer Verkürzung in der Regel folgende Mindestzeiten, insbesondere beim Zusammentreffen mehrerer Verkürzungsgründe bzw. bei vorzeitiger Zulassung, nicht unterschreiten:

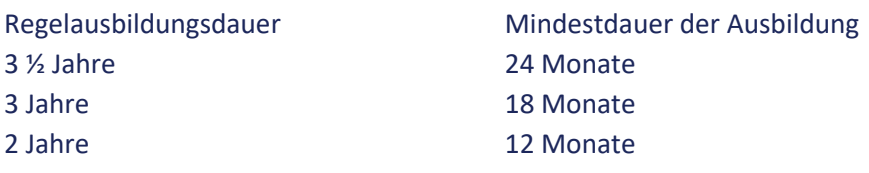

# F. Verlängerung der Ausbildungsdauer gemäß § 8 Absatz 2 BBiG und § 27c **Absatz 2 HwO**

# $F.1$ **Grundsatz**

In Ausnahmefällen kann die zuständige Stelle auf Antrag Auszubildender die Ausbildungsdauer verlängern, wenn die Verlängerung erforderlich ist, um das Ausbildungsziel zu erreichen (§ 8 Absatz 2 BBiG/§ 27c Absatz 2 HwO). § 21 Absatz 3 BBiG bleibt unberührt.

# $F.2$ Allgemeine Voraussetzungen der Antragstellung

- $(1)$ Der Antrag ist vom Auszubildenden schriftlich bei der zuständigen Stelle zu stellen. Bei Minderjährigen ist die entsprechende Zustimmung der gesetzlichen Vertreter erforderlich.
- $(2)$ Der Antrag soll rechtzeitig vor Ablauf des Berufsausbildungsverhältnisses gestellt werden.
- $(3)$ Vor der Entscheidung über den Antrag ist der Ausbildende (Betrieb) zu hören (§ 8 Absatz 2 BBiG/§ 27c Absatz 2 HwO). Die Berufsschule kann gehört werden.
- $(4)$ Der Auszubildende muss glaubhaft machen, dass die Verlängerung erforderlich ist, um das Ausbildungsziel zu erreichen. Eine Verlängerung nach § 8 Absatz 2 BBiG/§ 27c Absatz 2 HwO soll nur ausnahmsweise bei Vorliegen besonderer Gründe gewährt werden.

# $F.3$ Verlängerungsgründe

- $(1)$ Nachfolgende Gründe können eine Verlängerung erforderlich machen:
	- erkennbare schwere Mängel in der Ausbildung,
	- " Nichterreichen des Leistungszieles der Berufsschulklasse,
	- " längere, vom Auszubildenden nicht zu vertretende Ausfallzeiten (z. B. infolge Krankheit),
	- \* körperliche, geistige und seelische Behinderung des Auszubildenden, die dazu führen, dass das Ausbildungsziel nicht in der vereinbarten Ausbildungszeit erreicht werden kann,
	- Betreuung des eigenen Kindes oder von pflegebedürftigen Angehörigen.
- $(2)$ Bei Festlegung der Verlängerungsdauer sind die Prüfungstermine zu berücksichtigen.

# G. **Inkrafttreten**

Diese Richtlinien treten am Tag nach der Veröffentlichung in Kraft. Gleichzeitig treten die bisherigen "Richtlinien der Handwerkskammer Heilbronn-Franken zur Abkürzung und Verlängerung der Ausbildungszeit und zur Teilzeitberufsausbildung sowie zur vorzeitigen Zulassung zur Gesellen- und Abschlussprüfung vom 21. Mai 2010 außer Kraft.

Die Richtlinien zur Verkürzung und Verlängerung der Ausbildungsdauer, zur Anrechnung beruflicher Vorbildung auf die Ausbildungsdauer sowie zur vorzeitigen Zulassung zur Gesellen- und Abschlussprüfung wurden mit Bescheid des Ministeriums für Wirtschaft, Arbeit und Tourismus Baden-Württemberg vom 2. Februar 2023, AZ: WM 42-42-335/140 genehmigt. Sie wurden am 13. Februar 2023 ausgefertigt und werden hiermit veröffentlicht.

Handwerkskammer Heilbronn-Franken

gez.

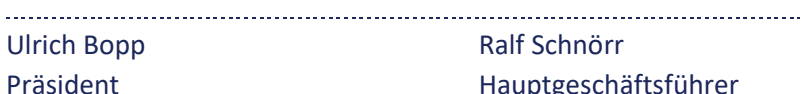

gez.

Ralf Schnörr Hauptgeschäftsführer

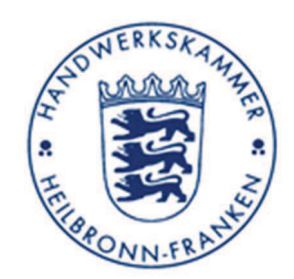

Dienstsiegel